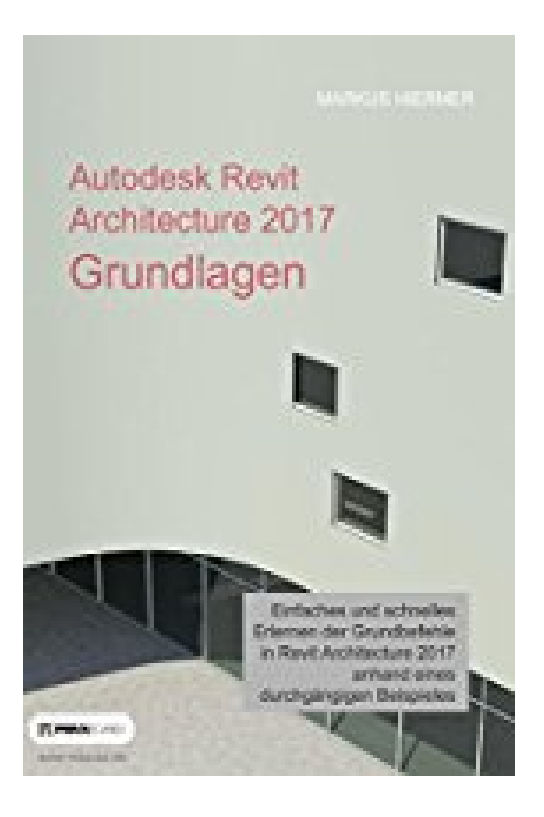

## **Autodesk Revit Architecture 2017 Grundlagen: Einstieg in Revit leicht gemacht**

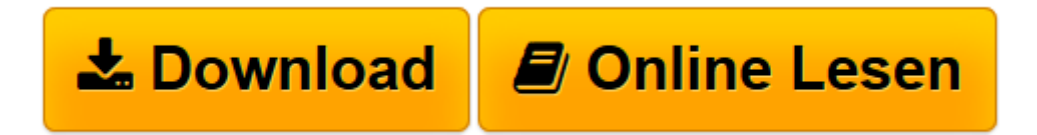

[Click here](http://bookspode.club/de/read.php?id=B01N0BIQYE&src=fbs) if your download doesn"t start automatically

## **Autodesk Revit Architecture 2017 Grundlagen: Einstieg in Revit leicht gemacht**

Markus Hiermer

**Autodesk Revit Architecture 2017 Grundlagen: Einstieg in Revit leicht gemacht** Markus Hiermer

**[Download](http://bookspode.club/de/read.php?id=B01N0BIQYE&src=fbs)** [Autodesk Revit Architecture 2017 Grundlagen: Einst ...pdf](http://bookspode.club/de/read.php?id=B01N0BIQYE&src=fbs)

**[Online lesen](http://bookspode.club/de/read.php?id=B01N0BIQYE&src=fbs)** [Autodesk Revit Architecture 2017 Grundlagen: Ein ...pdf](http://bookspode.club/de/read.php?id=B01N0BIQYE&src=fbs)

## **Downloaden und kostenlos lesen Autodesk Revit Architecture 2017 Grundlagen: Einstieg in Revit leicht gemacht Markus Hiermer**

Format: Kindle eBook Kurzbeschreibung Einführung in Revit Architecture 2017. In 12 Schritten vom Entwurfsmodell zum Gebäudemodell. Mit Beispieldateien zum Download.

Der Begriff BIM - Building Information Modelling - wurde vom Hersteller Autodesk für die Software Revit Architecture geprägt und hat binnen kurzer Zeit die ganze CAD-Welt erfasst. In der Tat bietet die Software neue Möglichkeiten der Erfassung und Auswertung von Daten für ein 3D-Modell eines Bauwerkes, allerdings ist dafür an manchen Stellen ein Umdenken bei der CAD-Konstruktion nötig.

Der Autor zeigt anhand eines praktischen Beispieles Konzepte, Probleme und Lösungen, damit Neueinsteiger sowie Umsteiger möglichst rasch und problemlos die Grundlagen des Programms erlernen können.

Für jedes der logisch aufgebauten Kapitel im Buch stehen entsprechende Beispieldaten als Download zur Verfügung. Kurzbeschreibung

Einführung in Revit Architecture 2017. In 12 Schritten vom Entwurfsmodell zum Gebäudemodell. Mit Beispieldateien zum Download.

Der Begriff BIM - Building Information Modelling - wurde vom Hersteller Autodesk für die Software Revit Architecture geprägt und hat binnen kurzer Zeit die ganze CAD-Welt erfasst. In der Tat bietet die Software neue Möglichkeiten der Erfassung und Auswertung von Daten für ein 3D-Modell eines Bauwerkes, allerdings ist dafür an manchen Stellen ein Umdenken bei der CAD-Konstruktion nötig.

Der Autor zeigt anhand eines praktischen Beispieles Konzepte, Probleme und Lösungen, damit Neueinsteiger sowie Umsteiger möglichst rasch und problemlos die Grundlagen des Programms erlernen können.

Für jedes der logisch aufgebauten Kapitel im Buch stehen entsprechende Beispieldaten als Download zur Verfügung. Über den Autor und weitere Mitwirkende

Markus Hiermer ist seit 2006 selbständiger Revit Dienstleister. In die von ihm verfassten Handbücher lässt er seine Erfahrungen aus verschiedenen Projekten im Wohnungs-, Industrie-, und Anlagenbau einfließen.

Als freier Dozent ist er für verschiedene Unternehmen im Bereich Training, Consulting und Support tätig. Download and Read Online Autodesk Revit Architecture 2017 Grundlagen: Einstieg in Revit leicht gemacht Markus Hiermer #KEPYZDG2JSW

Lesen Sie Autodesk Revit Architecture 2017 Grundlagen: Einstieg in Revit leicht gemacht von Markus Hiermer für online ebookAutodesk Revit Architecture 2017 Grundlagen: Einstieg in Revit leicht gemacht von Markus Hiermer Kostenlose PDF d0wnl0ad, Hörbücher, Bücher zu lesen, gute Bücher zu lesen, billige Bücher, gute Bücher, Online-Bücher, Bücher online, Buchbesprechungen epub, Bücher lesen online, Bücher online zu lesen, Online-Bibliothek, greatbooks zu lesen, PDF Beste Bücher zu lesen, Top-Bücher zu lesen Autodesk Revit Architecture 2017 Grundlagen: Einstieg in Revit leicht gemacht von Markus Hiermer Bücher online zu lesen.Online Autodesk Revit Architecture 2017 Grundlagen: Einstieg in Revit leicht gemacht von Markus Hiermer ebook PDF herunterladenAutodesk Revit Architecture 2017 Grundlagen: Einstieg in Revit leicht gemacht von Markus Hiermer DocAutodesk Revit Architecture 2017 Grundlagen: Einstieg in Revit leicht gemacht von Markus Hiermer MobipocketAutodesk Revit Architecture 2017 Grundlagen: Einstieg in Revit leicht gemacht von Markus Hiermer EPub